## Integration: Berechnung der Fläche, Länge der Kurve, Mantelfläche und Rotationsvolumen

1.) Berechnen Sie die bestimmten Integrale

a) 
$$
\int_{1/3}^{1} (x - 1) e^{3x} dx
$$
  
\nb)  $\int_{0}^{\frac{\pi}{2}} \sqrt{\sin x} \cos x dx$   
\nc)  $\int_{0}^{1} xe^{2+3x^2} dx$ 

- 2.) Skizzieren Sie die Funktionen  $f(x)=x^2$  und  $g(x)=\sqrt{5x+6}$  und bestimmen Sie die Fläche, die von diesen beiden Funktionen eingeschlossen wird.
- 3.) Berechnen Sie folgende Flächen

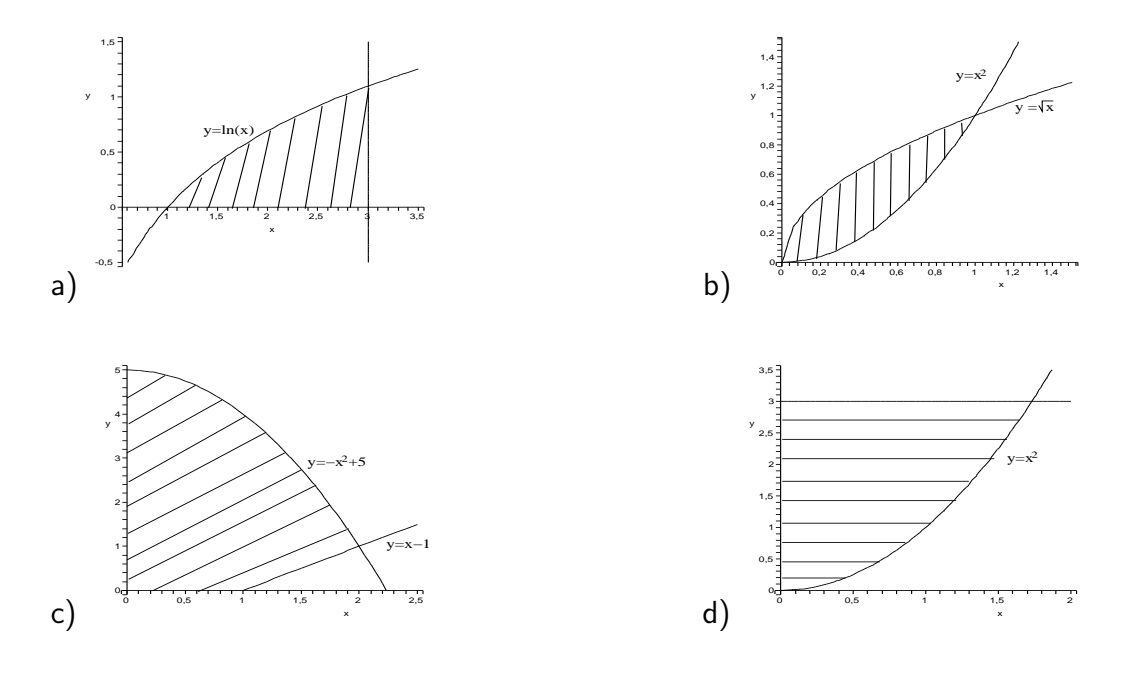

- 4.) Skizzieren und berechnen Sie die Flächen, die zwischen folgenden Kurven liegen:
	- a)  $y = 6 x$ ,  $y = \frac{5}{x}$ x b)  $y = x$ ,  $y = \frac{x}{16}$ ,  $y = \frac{1}{x}$  $\frac{1}{x}$ ,  $x \ge 0$ c)  $y \leq \sqrt{x}$ ,  $y \geq \sqrt{3}(x-2)$ ,  $y \geq 0$ d)  $y = \sqrt{x}$ ,  $y = x^3$
- 5.) Berechnen Sie die Länge der Kurve folgender Funktionen:
	- a)  $f(x) = x\sqrt{x}$  zwischen den Punkten  $A = (1, 1)$  und  $B = (4, 8)$ b)  $f(x) = \frac{x+1}{(x-1)^2}$  auf dem Intervall  $[2;5]$
- 6.) Berechnen Sie das Volumen und die Mantelfläche desjenigen Rotationskörpers, der durch die Rotation des Funktionsgraphen  $f(x) = \frac{r}{h}x$  um die  $x-$ Achse eingeschränkt auf das Intervall  $[0; h]$  entsteht.
- 7.) Gegeben ist die Funktion  $f$  mit

$$
f(x) = \frac{1}{2} \cdot \sqrt{x^2 + 4}
$$

- a) Der Graph zu  $f$  begrenzt mit den Koordinatenachsen und der senkrechten Geraden mit der Gleichung  $x = 4$  eine Fläche. Bestimmen Sie das Volumen des Rotationskörpers, der entsteht, wenn diese Fläche um die x−Achse rotiert.
- b) Berechnen Sie den Inhalt der Mantelfläche des Drehkörpers.
- 8.) Um eine Designer-Glasschale in großen Mengen zu produzieren, soll der Materialverbrauch pro Schale ermittelt werden. Die Glasschale lässt sich als Rotationskörper um die  $x$ −Achse mit den Randfunktionen f und g beschreiben:

 $f(x) = \sqrt{x-1}$  im Intervall  $[1;5]$  $g(x) = \frac{1}{4}$ 4  $x + \frac{3}{4}$ 4 im Intervall  $\left[0;5\right]$ 

Bestimmen Sie das Volumen der Designer-Glasschale.